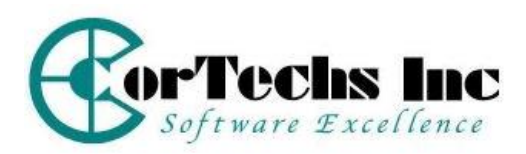

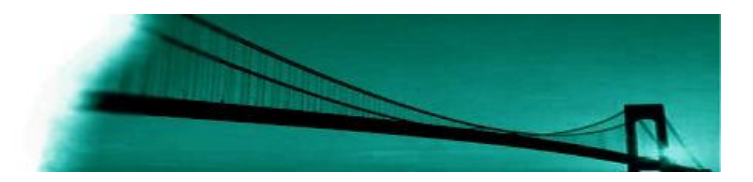

# ALM Testing Basics v12.5

#### **OVERVIEW**

This core class is designed specifically for test team members and picks up where Project Startup ends. The focus of the ALM Testing Basics class is on the creation and execution of manual test cases, but this class also covers the artifacts that should be in place when test planning starts. This class is geared toward new ALM, but can also be used as a refresher class for experienced QC users or ALM users upgrading from older versions of QC or Test Director. Participants receive instructions on the testing features of ALM, including creating Defects while testing. This class can be presented in a traditional instructor class or as a virtual class. Both class offerings are presented by qualified professionals through discussions and demonstrations, followed by well-designed hands-on exercises based on real-life examples. Approximately 40% of the class is tool usage.

## **COURSE OBJECTIVE:**

The objective of this class is to provide test teams with the tools and techniques needed to create and execute well-designed manual test that are linked to requirements. Participants will come to understand the relationships created between the various ALM entities and use these relationships to create graphs and reports to convey accurate project status.

#### **PREREQUISITES**

- Basic concepts of Quality Assurance (QA)
- Working knowledge of Windows software

#### **TECHNICAL PREREQUISITES**

Internet access

#### **INTENDED AUDIENCE**

- QA Testing Team Leads
- QA Test Teams
- Software Development Managers

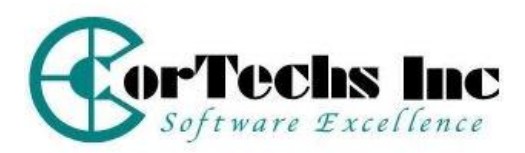

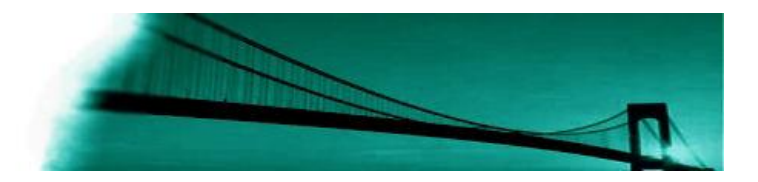

## **DURATION: 1 Day**

This class can be effectively combined with the ALM Project Startup class for a 2 day class offering which covers core ALM functionality. Advanced and optional topics, such as Site Administration, Implementing ALM, Version Control, Baselining and Project Planning and Tracking (PPT) are covered in other classes

## **COURSE OUTLINE**

#### **Artifact Review**

- **o Releases**
- **o Requirements**
- **o Transition to Test Planning**

#### **ALM – Testing**

- **o Creating Test Cases**
- **o Using Parameters in Test Cases**
- **o Manual Test Execution**
- **o Sprinter Basics**
- **o Creating linked Defects**
- **o Reporting Basics**